ФИО: Юров Сергей Серафимовичд втономная некоммерческая организация высшего образования<br>-**"ИНСТИТУТ БИЗНЕСА И ДИЗАЙНА"** ФАКУЛЬТЕТ УПРАВЛЕНИЯ БИЗНЕСОМ Документ подписан простой электронной подписью Информация о владельце: Должность: ректор Дата подписания: 17.11.2023 13:21:42 Уникальный программный ключ: 3cba11a39f7f7fadc578ee5ed1f72a427b45709d10da52f2f114bf9bf44b8f14

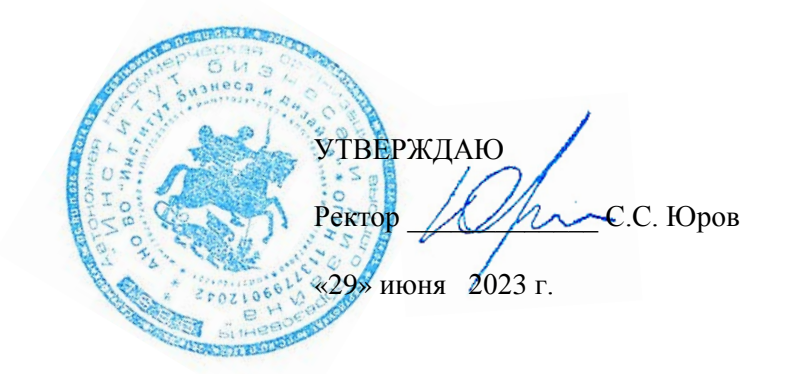

# **РАБОЧАЯ ПРОГРАММА ДИСЦИПЛИНЫ**

# **Б1.В.04 ЭРГОНОМИКА И ДИЗАЙН ГРАФИЧЕСКИХ ИНТЕРФЕЙСОВ**

**Для направления подготовки:** 38.03.05 Бизнес-информатика

(уровень бакалавриата)

**Типы задач профессиональной деятельности:** *организационно-управленческий; проектный*

> **Направленность (профиль):** Управление цифровыми продуктами

> > **Форма обучения:** очная

**Москва – 2023**

Разработчик: Мелехов Игорь Сергеевич, преподаватель кафедры гуманитарных и естественно-научных дисциплин АНО ВО «Институт бизнеса и дизайна».

«21» июня 2023 г. /И.С.Мелехов/

СОГЛАСОВАНО: Декан факультета /Н.Е. Козырева / (подпись) Заведующий кафедрой разработчика РПД  $\leftarrow$  /А.Б. Оришев / (подпись)

Протокол заседания кафедры № 10 от «22» июня 2023 г.

# **1. ЦЕЛЬ И ЗАДАЧИ ДИСЦИПЛИНЫ**

## **Цель:**

преподавания дисциплины является получение студентами теоретических знаний в области дизайна и эргономики пользовательских интерфейсов, приобретение практических навыков проектирования пользовательских интерфейсов с учетом требований целевой аудитории, используемого оборудования и платформ, а также навыков использования современных программных средств для проектирования и разработки пользовательских интерфейсов.

## **Задачи:**

- изучение современных моделей пользовательских интерфейсов, критериев оценки эргономических качеств пользовательских интерфейсов и способов обеспечения их выполнения;

- освоение методик проектирования пользовательских интерфейсов с учетом требований целевой аудитории, оборудования, существующих стандартов;

- приобретение навыков проектирования пользовательских интерфейсов с использованием современных инструментальных программных средств и технологий программирования.

# **2. МЕСТО ДИСЦИПЛИНЫ В СТРУКТУРЕ ОПОП**

## **2.1. Место дисциплины в учебном плане:**

**Блок:** Блок 1. Дисциплины (модули). **Часть:** Часть, формируемая участниками образовательных отношений. **Осваивается:** 5 семестр.

## **3. КОМПЕТЕНЦИИ, ФОРМИРУЕМЫЕ В РЕЗУЛЬТАТЕ ОСВОЕНИЯ ДИСЦИПЛИНЫ**

**ПК-1 -** способен выполнять работы и управлять работами по созданию (модификации) и сопровождению ИС, автоматизирующих задачи организационного управления и бизнес-процессы

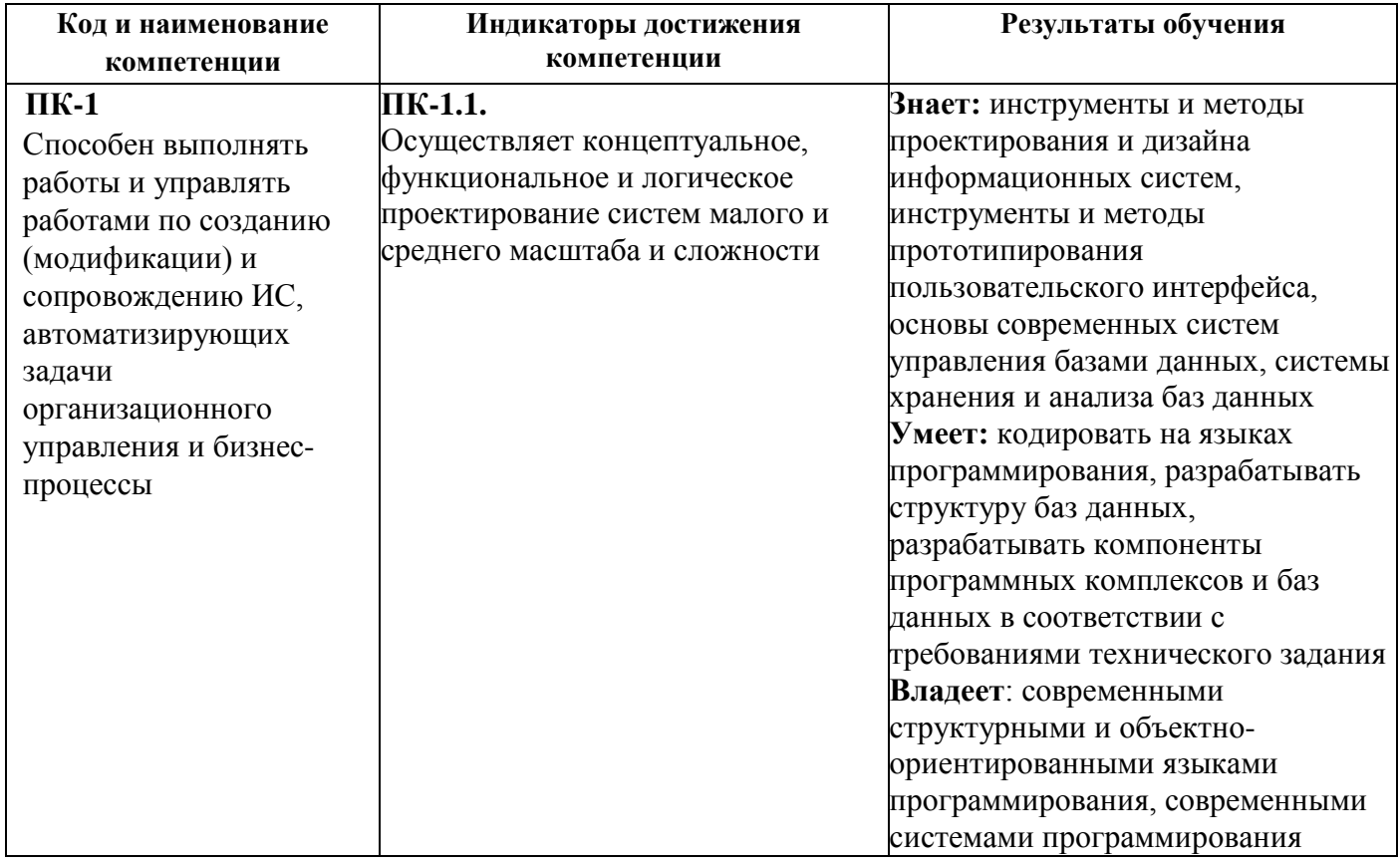

# **4. РЕЗУЛЬТАТЫ ОСВОЕНИЯ ДИСЦИПЛИНЫ ОБУЧАЮЩИМСЯ**

# **УЧЕБНОЙ РАБОТЫ ПО СЕМЕСТРАМ**

Общая трудоемкость дисциплины «Эргономика и дизайн графических интерфейсов» для студентов очной формы обучения, реализуемой в АНО ВО «Институт бизнеса и дизайна» по направлению подготовки 38.03.05 Бизнес-информатика составляет: 4 з.е. / 144 час.

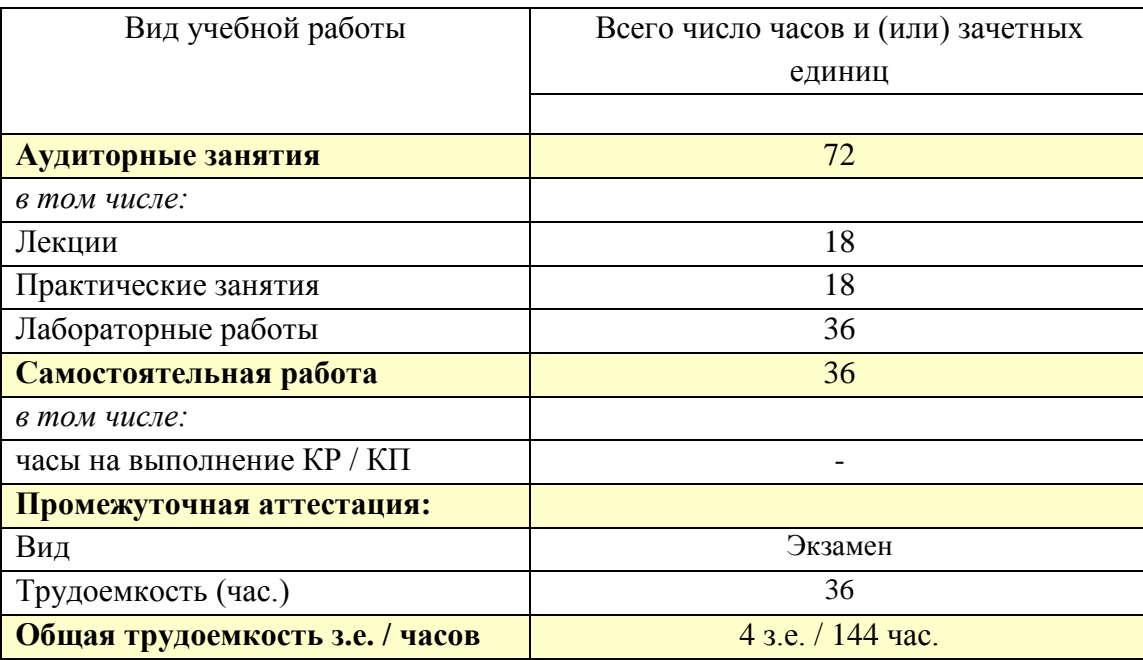

# **6. СТРУКТУРА И СОДЕРЖАНИЕ ДИСЦИПЛИНЫ**

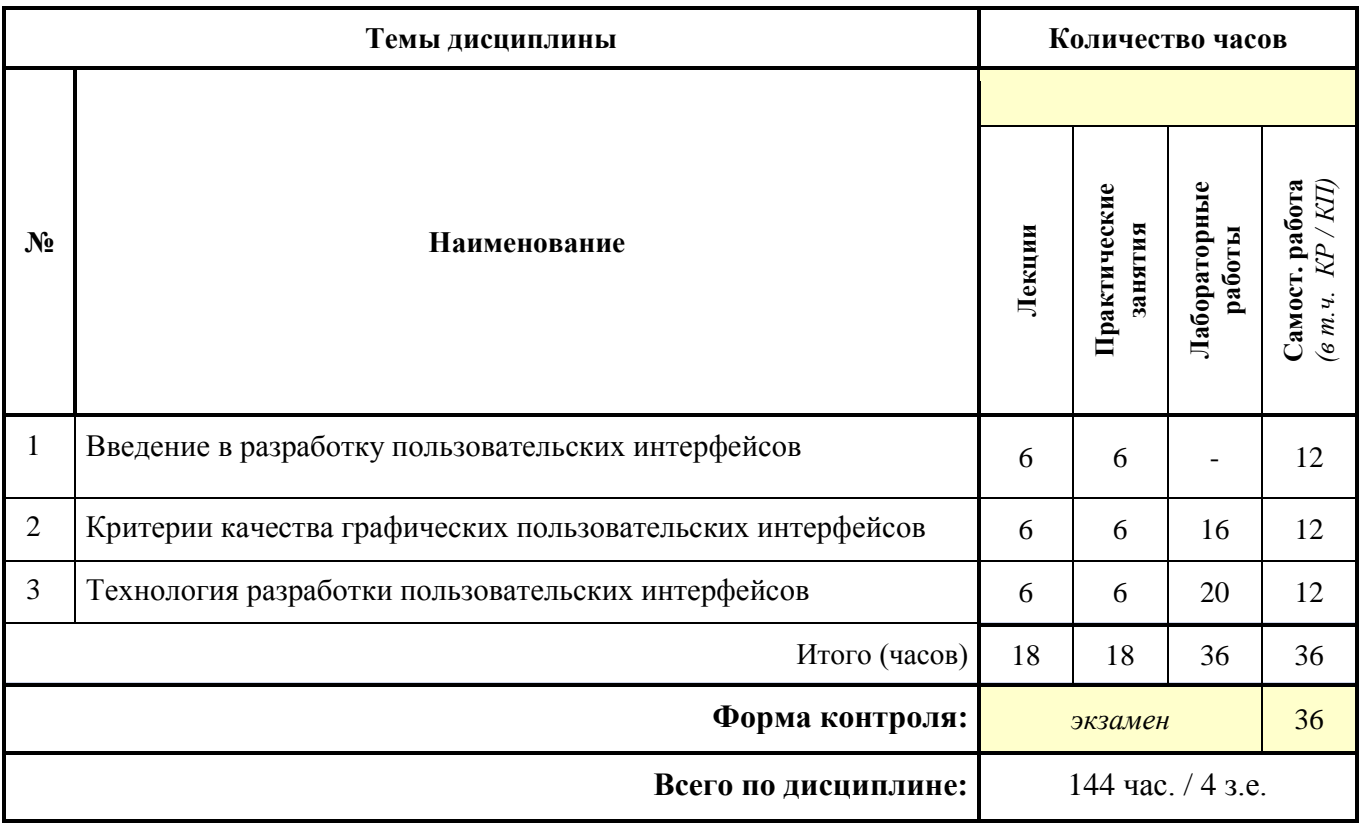

# **СОДЕРЖАНИЕ ТЕМ ДИСЦИПЛИНЫ**

## **Тема 1. Введение в разработку пользовательских интерфейсов.**

1. Понятие интерфейса. Аппаратный интерфейс, программный интерфейс, пользовательский интерфейс.

2. Виды пользовательского интерфейса. Виды графического пользовательского интерфейса.

3. Понятия эргономики и юзабилити. Критерии юзабилити графического интерфейса.

#### **Тема 2. Критерии качества графических пользовательских интерфейсов**.

1. Производительность интерфейса при использовании. «Модель человеческого процессора» (human processor model). Закон Фиттса. «Закон направленного движения» (steering law). Способы обеспечения производительности интерфейса.

2. Количественная оценка производительности интерфейса с помощью методов KLM и CPM.

3. Скорость изучения интерфейса. Понятие аффорданса. Согласованность в интерфейсах. Способы обеспечения высокой скорости изучения интерфейса.

4. Наглядность интерфейса. Теория поиска информации. Способы обеспечения наглядности интерфейса и наглядности состояний системы. Обратная связь в пользовательских интерфейсах.

5. Типы ошибок пользователей. Способы предотвращения ошибок разных типов в пользовательских интерфейсах. Правила составления сообщений об ошибках.

6. Способы предоставления пользователю управления над действиями и данными. Принцип CRUD. Принципы разработки функции отмены действий.

7. Визуальный дизайн графического интерфейса. Способы обеспечения качественного визуального дизайна. Группировка и расположение элементов. Использование цвета в графическом интерфейсе.

#### **Тема 3. Технология разработки пользовательских интерфейсов**.

1. Программная инженерия. Понятия программного обеспечения, программного продукта. Основные этапы жизненного цикла программного обеспечения.

2. Модели разработки программного обеспечения. Разработка пользовательского интерфейса в рамках водопадной модели и итеративной спиральной модели.

3. Способы исследования пользователей, предполагающие и не предполагающие непосредственное общение с пользователями.

4. Методы количественного и качественного анализа данных, полученных в ходе исследования пользователей.

5. Понятие персонажа, его применение в разработке программного обеспечения и пользовательских интерфейсов.

6. UML-диаграммы вариантов использования.

7. Применение сценариев и раскадровок в разработке пользовательских интерфейсов.

8. Понятие прототипа. Типы прототипов программного обеспечения. Принципы разработки бумажных и интерактивных прототипов пользовательского интерфейса.

9. Основные элементы управления графического интерфейса, их назначение и принципы применения.

10. Шаблоны проектирования архитектуры приложения MVC (Model-View-Controller), MVP (Model– View-Presenter), MVVM (Model-View–Viewmodel).

#### **7. ПРИМЕРНАЯ ТЕМАТИКА КУРСОВЫХ РАБОТ**

Курсовая работа не предусмотрена

## **8. ФОНД ОЦЕНОЧНЫХ СРЕДСТВ ПО ДИСЦИПЛИНЕ:** Приложение 1.

#### **9. УЧЕБНО-МЕТОДИЧЕСКОЕ И ИНФОРМАЦИОННОЕ ОБЕСПЕЧЕНИЕ ДИСЦИПЛИНЫ:**

## **9.1. Рекомендуемая литература:**

1. Компаниец, В. С. Проектирование и юзабилити-исследование пользовательских интерфейсов : учебное пособие : [16+] / В. С. Компаниец, А. Е. Лызь ; Южный федеральный университет. – Ростов-на-Дону ; Таганрог : Южный федеральный университет, 2020. – 107 с. : ил., табл., схем. – Режим доступа: по подписке. – URL: https://biblioclub.ru/index.php?page=book&id=619064

2. Брокшмидт, К. Пользовательский интерфейс приложений для Windows 8, созданных с использованием HTML, CSS и JavaScript : учебный курс : учебное пособие / К. Брокшмидт. – 2-е изд., исправ. – Москва : Национальный Открытый Университет «ИНТУИТ», 2016. – 396 с. : ил. – Режим доступа: по подписке. – URL: https://biblioclub.ru/index.php?page=book&id=429247

3. Терещенко, П. В. Интерфейсы информационных систем : учебное пособие : [16+] / П. В. Терещенко, В. А. Астапчук. – Новосибирск : Новосибирский государственный технический университет, 2012. – 67 с. – Режим доступа: по подписке. – URL: университет, 2012. – 67 с. – Режим доступа: по подписке. – URL: https://biblioclub.ru/index.php?page=book&id=228775

4. Спицина, И. А. Применение системного анализа при разработке пользовательского интерфейса информационных систем : учебное пособие / И. А. Спицина, К. А. Аксенов ; науч. ред. Л. Г. Доросинский ; Уральский федеральный университет им. первого Президента России Б. Н. Ельцина. – Екатеринбург : Издательство Уральского университета, 2018. – 103 с. : схем., табл., ил. – Режим доступа: по подписке. – URL: https://biblioclub.ru/index.php?page=book&id=696222

5. Рояк, М. Э. Программирование под Windows графических интерфейсов пользователя : учебное пособие : [16+] / М. Э. Рояк, И. М. Ступаков. – Новосибирск : Новосибирский государственный технический университет, 2018. – 72 с. : ил. – Режим доступа: по подписке. – URL: https://biblioclub.ru/index.php?page=book&id=575018

**9.2. Перечень информационных технологий, используемых при осуществлении образовательного процесса по дисциплине (модулю), включая перечень лицензионного и свободно распространяемого программного обеспечения.**

При осуществлении образовательного процесса по данной учебной дисциплине предполагается использование:

#### **Лицензионное и свободно распространяемое программное обеспечение, в том числе отечественного производства:**

1. Windows 10 Pro Professional (Договор: Tr000391618, Лицензия: V8732726);

2. Microsoft Office Professional Plus 2019 (Договор: Tr000391618, Лицензия: V8732726).

3. Браузер Google Chrome;

4. Браузер Yandex;

5. Adobe Reader - программа для просмотра, печати и комментирования документов в формате PDF

#### **9.3. Перечень современных профессиональных баз данных, информационных справочных систем и ресурсов информационно-телекоммуникационной сети «Интернет»**

1. <https://biblioclub.ru/> - университетская библиотечная система online Библиоклуб.ру

2. <http://window.edu.ru/> - единое окно доступа к образовательным ресурса

3. <https://uisrussia.msu.ru/> - база данных и аналитических публикаций университетской информационной системы Россия

4. <https://www.elibrary.ru/> - электронно-библиотечная система eLIBRARY.RU, крупнейшая в России электронная библиотека научных публикаций

5. <http://www.consultant.ru/> - справочная правовая система КонсультантПлюс

6. <https://gufo.me/> - справочная база энциклопедий и словарей

7. [https://slovaronline.com](https://slovaronline.com/) - поисковая система по всем доступным словарям и энциклопедиям

8. <https://www.tandfonline.com/> - коллекция журналов Taylor&Francis Group включает в себя около двух тысяч журналов и более 4,5 млн. статей по различным областям знаний

9. [https://openedu.ru](https://openedu.ru/) - «Национальная платформа открытого образования»(ресурсы открытого доступа)

10. [https://www.rsl.ru](https://www.rsl.ru/) - Российская Государственная Библиотека (ресурсы открытого доступа)

11. [https://link.springer.com](https://link.springer.com/) - Международная реферативная база данных научных изданий Springerlink (ресурсы открытого доступа)

12. [https://zbmath.org](https://zbmath.org/) - Международная реферативная база данных научных изданий zbMATH (ресурсы открытого доступа)

## **1.МАТЕРИАЛЬНО-ТЕХНИЧЕСКОЕ ОБЕСПЕЧЕНИЕ ДИСЦИПЛИНЫ**

1. Оборудованные учебные аудитории, в том числе с использованием видеопроектора и подключением к сети «Интернет» и доступом в электронную информационно-образовательную среду Института.

2. Аудитории для самостоятельной работы с подключением к сети «Интернет» и доступом в электронную информационно-образовательную среду Института.

3. Компьютерный класс с подключением к сети «Интернет» и доступом в электронную информационно-образовательную среду Института.

4. Аудио и видеоаппаратура.

#### N<sub>o</sub> 403

Учебная аудитория для проведения учебных занятий. Аудитория оснащена оборудованием и техническими средствами обучения:

а) учебной мебелью: столы, стулья, доска маркерная учебная

б) стационарный широкоформатный мультимедиа-проектор Epson EB-X41, экран, колонки.

в) 11 компьютеров, подключенных к сети «Интернет», с обеспечением доступа в электронную информационно-образовательную среду АНО ВО «Институт бизнеса и дизайна»

#### N<sub>o</sub> 402

Помещение для самостоятельной работы. Аудитория оснащена оборудованием и техническими средствами обучения:

а) учебной мебелью: столы, стулья, доска маркерная учебная

б) стационарный широкоформатный мультимедиа-проектор Epson EB-X41, экран, колонки.

в) 11 компьютеров, подключенных к сети «Интернет», с обеспечением доступа в электронную информационно-образовательную среду АНО ВО «Институт бизнеса и дизайна»

#### **11. МЕТОДИЧЕСКИЕ РЕКОМЕНДАЦИИ ДЛЯ ОБУЧАЮЩИХСЯ ПО ОСВОЕНИЮ ДИСЦИПЛИНЫ**

В процессе освоения дисциплины обучающемуся необходимо посетить все виды занятий, предусмотренные рабочей программой дисциплины и выполнить контрольные задания, предлагаемые преподавателем для успешного освоения дисциплины. Также следует изучить рабочую программу дисциплины, в которой определены цели и задачи дисциплины, компетенции обучающегося, формируемые в результате освоения дисциплины и планируемые результаты обучения. Рассмотреть содержание тем дисциплины; взаимосвязь тем лекций и практических занятий; бюджет времени по видам занятий; оценочные средства для текущей и промежуточной аттестации; критерии итоговой оценки результатов освоения дисциплины. Ознакомиться с методическими материалами, программно- информационным и материально техническим обеспечением дисциплины.

#### Работа на лекции

Лекционные занятия включают изложение, обсуждение и разъяснение основных направлений и вопросов изучаемой дисциплины, знание которых необходимо в ходе реализации всех остальных видов занятий и в самостоятельной работе обучающегося. На лекциях обучающиеся получают самые необходимые знания по изучаемой проблеме. Непременным условием для глубокого и прочного усвоения учебного материала является умение обучающихся сосредоточенно слушать лекции, активно, творчески воспринимать излагаемые сведения. Внимательное слушание лекций предполагает интенсивную умственную деятельность обучающегося. Краткие записи лекций, конспектирование их помогает усвоить материал. Конспект является полезным тогда, когда записано самое существенное, основное. Запись лекций рекомендуется вести по возможности собственными формулировками.

Желательно запись осуществлять на одной странице, а следующую оставлять для проработки учебного материала самостоятельно в домашних условиях. Конспект лучше подразделять на пункты, параграфы, соблюдая красную строку. Принципиальные места, определения, формулы следует сопровождать замечаниями. Работая над конспектом лекций, всегда следует использовать не только основную литературу, но и ту литературу, которую дополнительно рекомендовал лектор.

Практические занятия

Подготовку к практическому занятию следует начинать с ознакомления с лекционным материалом, с изучения плана практических занятий. Определившись с проблемой, следует обратиться к рекомендуемой литературе. Владение понятийным аппаратом изучаемого курса является необходимым, поэтому готовясь к практическим занятиям, обучающемуся следует активно пользоваться справочной литературой: энциклопедиями, словарями и др. В ходе проведения практических занятий, материал, излагаемый на лекциях, закрепляется, расширяется и дополняется при подготовке сообщений, рефератов, выполнении тестовых работ. Степень освоения каждой темы определяется преподавателем в ходе обсуждения ответов обучающихся.

#### Самостоятельная работа

Обучающийся в процессе обучения должен не только освоить учебную программу, но и приобрести навыки самостоятельной работы. Самостоятельная работа обучающихся играет важную роль в воспитании сознательного отношения самих обучающихся к овладению теоретическими и практическими знаниями, привитии им привычки к направленному интеллектуальному труду. Самостоятельная работа проводится с целью углубления знаний по дисциплине. Материал, законспектированный на лекциях, необходимо регулярно дополнять сведениями из литературных источников, представленных в рабочей программе. Изучение литературы следует начинать с освоения соответствующих разделов дисциплины в учебниках, затем ознакомиться с монографиями или статьями по той тематике, которую изучает обучающийся, и после этого – с брошюрами и статьями, содержащими материал, дающий углубленное представление о тех или иных аспектах рассматриваемой проблемы. Для расширения знаний по дисциплине обучающемуся необходимо использовать Интернет-ресурсы и специализированные базы данных: проводить поиск в различных системах и использовать материалы сайтов, рекомендованных преподавателем на лекционных занятиях.

#### Подготовка к сессии

Основными ориентирами при подготовке к промежуточной аттестации по дисциплине являются конспект лекций и перечень рекомендуемой литературы. При подготовке к сессии обучающемуся следует так организовать учебную работу, чтобы перед первым днем начала сессии были сданы и защищены все практические работы. Основное в подготовке к сессии – это повторение всего материала курса, по которому необходимо пройти аттестацию. При подготовке к сессии следует весь объем работы распределять равномерно по дням, отведенным для подготовки, контролировать каждыйдень выполнения работы.

#### *Методические рекомендации для обучающихся с ОВЗ и инвалидов по освоению дисциплины*

В АНО ВО «Институт бизнеса и дизайна» созданы специальные условия для получения высшего образования по образовательным программам обучающимися с ограниченными возможностями здоровья (ОВЗ).

Для перемещения инвалидов и лиц с ограниченными возможностями здоровья в АНО ВО «Институт бизнеса и дизайна» созданы специальные условия для беспрепятственного доступа в учебные помещения и другие помещения, а также их пребывания в указанных помещениях с учетом особенностей психофизического развития, индивидуальных возможностей и состояния здоровья таких обучающихся.

При получении образования обучающимся с ограниченными возможностями здоровья при необходимости предоставляются бесплатно специальные учебники и учебные пособия, иная учебная литература. Также имеется возможность предоставления услуг ассистента, оказывающего обучающимся с ограниченными возможностями здоровья необходимую техническую помощь, в том числе услуг сурдопереводчиков и тифлосурдопереводчиков.

Получение доступного и качественного высшего образования лицами с ограниченными возможностями здоровья обеспечено путем создания в институте комплекса необходимых условий обучения для данной категории обучающихся. Информация о специальных условиях, созданных для обучающихся с ограниченными возможностями здоровья, размещена на сайте института [\(https://obe.ru/sveden/ovz/#anchor\\_health\)](https://obe.ru/sveden/ovz/#anchor_health).

Для обучения инвалидов и лиц с ОВЗ, имеющих нарушения опорно-двигательного аппарата обеспечиваются и совершенствуются материально-технические условия

беспрепятственного доступа в учебные помещения, столовую, туалетные, другие помещения, условия их пребывания в указанных помещениях (наличие пандусов, поручней, расширенных дверных проемов и др.).

Для адаптации к восприятию обучающимися инвалидами и лицами с ОВЗ с нарушенным слухом справочного, учебного материала, предусмотренного образовательной программой по выбранным направлениям подготовки, обеспечиваются следующие условия:

для лучшей ориентации в аудитории, применяются сигналы, оповещающие о начале и конце занятия (слово «звонок» пишется на доске);

внимание слабослышащего обучающегося привлекается педагогом жестом (на плечо кладется рука, осуществляется нерезкое похлопывание);

разговаривая с обучающимся, педагог смотрит на него, говорит ясно, короткими предложениями, обеспечивая возможность чтения по губам.

Компенсация затруднений речевого и интеллектуального развития слабослышащих инвалидов и лиц с ОВЗ проводится за счет:

использования схем, диаграмм, рисунков, компьютерных презентаций с гиперссылками, комментирующими отдельные компоненты изображения;

регулярного применения упражнений на графическое выделение существенных признаков предметов и явлений;

обеспечения возможности для обучающегося получить адресную консультацию по электронной почте по мере необходимости.

Для адаптации к восприятию инвалидами и лицами с ОВЗ с нарушениями зрения справочного, учебного, просветительского материала, предусмотренного образовательной программой АНО ВО «Институт бизнеса и дизайна» по выбранной специальности, обеспечиваются следующие условия:

ведется адаптация официального сайта в сети Интернет с учетом особых потребностей инвалидов по зрению, обеспечивается наличие крупношрифтовой справочной информации о расписании учебных занятий;

в начале учебного года обучающиеся несколько раз проводятся по зданию АНО ВО «Институт бизнеса и дизайна» для запоминания месторасположения кабинетов, помещений, которыми они будут пользоваться;

педагог, его собеседники, присутствующие представляются обучающимся, каждый раз называется тот, к кому педагог обращается;

действия, жесты, перемещения педагога коротко и ясно комментируются;

печатная информация предоставляется крупным шрифтом (от 18 пунктов), тотально озвучивается; обеспечивается необходимый уровень освещенности помещений;

предоставляется возможность использовать компьютеры во время занятий и право записи объяснения на диктофон (по желанию обучающегося).

Форма проведения текущей и промежуточной аттестации для обучающихся с ОВЗ определяется преподавателем в соответствии с учебным планом. При необходимости обучающемуся с ОВЗ с учетом его индивидуальных психофизических особенностей дается возможность пройти промежуточную аттестацию устно, письменно на бумаге, письменно на компьютере, в форме тестирования и т.п., либо предоставляется дополнительное время для подготовки ответа.

#### Автономная некоммерческая организация высшего образования **«ИНСТИТУТ БИЗНЕСА И ДИЗАЙНА»**

Факультет управления бизнесом

#### **Фонд оценочных средств**

Текущего контроля и промежуточной аттестации по дисциплине (модулю)

# **Б1.В.04 ЭРГОНОМИКА И ДИЗАЙН ГРАФИЧЕСКИХ ИНТЕРФЕЙСОВ**

## **Для направления подготовки:**

38.03.05 Бизнес-информатика (уровень бакалавриата)

**Типы задач профессиональной деятельности:** *организационно-управленческий; проектный*

> **Направленность (профиль):** Управление цифровыми продуктами

> > **Форма обучения:** очная

**Москва – 2023**

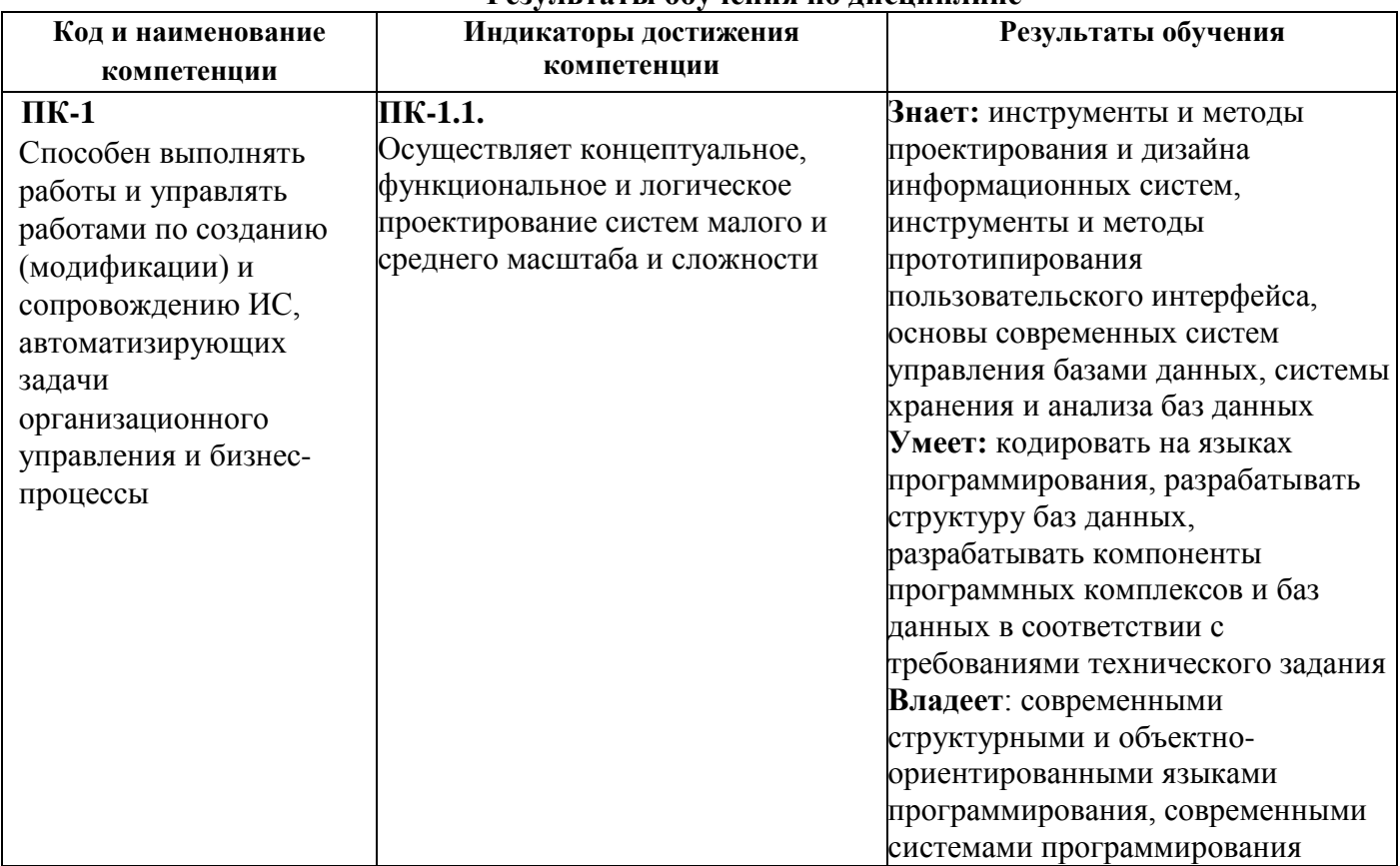

#### **Результаты обучения по дисциплине**

# **Типовые оценочные средства, необходимые для оценки планируемых результатов обучения по дисциплине (модулю):**

# **ТЕКУЩИЙ КОНТРОЛЬ ПО УЧЕБНОЙ ДИСЦИПЛИНЕ (МОДУЛЮ)**

# **Перечень вопросов для проведения устного опроса:**

# **Вопросы по теме 1 «Введение в разработку пользовательских интерфейсов»:**

- 1. Понятие интерфейса. Аппаратный интерфейс, программный интерфейс, пользовательский интерфейс.
- 2. Виды пользовательского интерфейса. Виды графического пользовательского интерфейса.
- 3. Понятия эргономики и юзабилити. Критерии юзабилити графического интерфейса.

# **Вопросы по теме 2 «Критерии качества графических пользовательских интерфейсов»:**

- 1. Производительность интерфейса при использовании. Способы обеспечения производительности интерфейса.
- 2. «Модель человеческого процессора» (human processor model).
- 3. Закон Фиттса. «Закон направленного движения» (steering law).
- 4. Количественная оценка производительности интерфейса с помощью методов KLM и CPM.
- 5. Скорость изучения интерфейса. Способы обеспечения высокой скорости изучения интерфейса.
- 6. Понятие аффорданса.
- 7. Согласованность в интерфейсах.
- 8. Наглядность интерфейса. Способы обеспечения наглядности интерфейса и наглядности состояний

системы.

- 9. Теория поиска информации.
- 10. Обратная связь в пользовательских интерфейсах.
- 11. Типы ошибок пользователей. Способы предотвращения ошибок разных типов в пользовательских интерфейсах.
- 12. Правила составления сообщений об ошибках.
- 13. Способы предоставления пользователю управления над действиями и данными.
- 14. Принцип CRUD.
- 15. Принципы разработки функции отмены действий.
- 16. Визуальный дизайн графического интерфейса. Способы обеспечения качественного визуального дизайна. Группировка и расположение элементов.
- 17. Использование цвета в графическом интерфейсе.

#### **Вопросы по теме 3 «Технология разработки пользовательских интерфейсов»:**

- 1. Программная инженерия. Понятия программного обеспечения, программного продукта.
- 2. Основные этапы жизненного цикла программного обеспечения.
- 3. Разработка пользовательского интерфейса в рамках водопадной модели.
- 4. Разработка пользовательского интерфейса в рамках итеративной спиральной модели.
- 5. Способы исследования пользователей, предполагающие и не предполагающие непосредственное общение с пользователями.
- 6. Методы количественного и качественного анализа данных, полученных в ходе исследования пользователей.
- 7. Понятие персонажа, его применение в разработке программного обеспечения и пользовательских интерфейсов.
- 8. UML-диаграммы вариантов использования.
- 9. Применение сценариев и раскадровок в разработке пользовательских интерфейсов.
- 10. Понятие прототипа. Типы прототипов программного обеспечения.
- 11. Принципы разработки бумажных и интерактивных прототипов пользовательского интерфейса.
- 12. Основные элементы управления графического интерфейса, их назначение и принципы применения.
- 13. Шаблоны проектирования архитектуры приложения MVC (Model-View-Controller), MVP (Model– View-Presenter), MVVM (Model-View–Viewmodel).

## **Темы практических занятий по дисциплине**

- 1. Изучение стандартов, регламентирующих требования к эргономике пользовательских интерфейсов.
- 2. Обсуждение положительных и отрицательных примеров обеспечения производительности интерфейса.
- 3. Обсуждение положительных и отрицательных примеров обеспечения высокой скорости изучения интерфейса, наглядности интерфейса.
- 4. Обсуждение положительных и отрицательных примеров предупреждения ошибок пользователей в интерфейсе.
- 5. Обсуждение примеров предоставления пользователю управления над действиями и данными.
- 6. Обсуждение положительных и отрицательных примеров визуального дизайна графического интерфейса.
- 7. Качественный анализ результатов исследования пользователей с помощью метода Grounded theory («обоснованная теория»).
- 8. Изучение принципов применения основных элементов управления графического интерфейса.
- 9. Изучение шаблонов проектирования архитектуры приложения MVC, MVP, MVVM.

## **Темы лабораторных занятий по дисциплине**

- 1. Количественная оценка эффективности интерфейса.
- 2. Исследование деятельности пользователей.
- 3. Разработка бумажного прототипа интерфейса.
- 4. Разработка интерактивного прототипа интерфейса.

#### **Перечень заданий для практических и лабораторных работ**

#### **1 – Изучение стандартов, регламентирующих требования к эргономике пользовательских интерфейсов**

Подготовить устное выступление (длительность – 5-10 мин.) с разбором содержания одного из стандартов, регламентирующих требования к эргономике пользовательских интерфейсов, по согласованию с преподавателем:

1. ГОСТ Р ИСО 9241-3-2003 Эргономические требования при выполнении офисных работ с использованием видеодисплейных терминалов (ВДТ). Часть 3. Требования к визуальному отображению информации

2. ГОСТ Р ИСО 9241-8-2007 Эргономические требования при выполнении офисных работ с использованием видеодисплейных терминалов (ВДТ). Часть 8. Требования к отображаемым цветам

3. ГОСТ Р ИСО 9241-13-2016 Эргономические требования к проведению офисных работ с использованием видеодисплейных терминалов. Часть 13. Руководство пользователя

4. ГОСТ Р ИСО 9241-110-2016 Эргономика взаимодействия человек-система. Часть 110. Принципы организации диалога

5. ГОСТ Р ИСО 9241-129-2014 Эргономика взаимодействия человек-система. Часть 129. Руководство по индивидуализации программного обеспечения

6. ГОСТ Р ИСО 9241-151-2014 Эргономика взаимодействия человек-система. Часть 151. Руководство по проектированию пользовательских интерфейсов сети Интернет

7. ГОСТ Р ИСО 9241-154-2015 Эргономика взаимодействия человек-система. Часть 154. Применение интерактивного голосового меню

8. ГОСТ Р ИСО 9241-161-2016 Эргономика взаимодействия человек-система. Часть 161. Элементы графического пользовательского интерфейса

9. ГОСТ Р ИСО 9241-210-2016 Эргономика взаимодействия человек-система. Часть 210. Человекоориентированное проектирование интерактивных систем

10. ГОСТ Р ИСО 14915-1-2016 Эргономика мультимедийных пользовательских интерфейсов.

Часть 1. Принципы проектирования и структура

11. ГОСТ Р ИСО 14915-2-2016 Эргономика мультимедийных пользовательских

интерфейсов. Часть 2. Навигация и управление мультимедийными средствами

12. ГОСТ Р ИСО 14915-3-2016 Эргономика мультимедийных пользовательских интерфейсов.

Часть 3. Выбор и сочетание медиаформ

**2 – Обсуждение положительных и отрицательных примеров обеспечения производительности интерфейса** 

Подобрать минимум по одному положительному и отрицательному примеру пользовательского

интерфейса с точки его эффективности (производительности при использовании).

Можно рассмотреть эффективность интерфейса программной системы в целом или отдельной ее функции, для которой наличие или отсутствие этой характеристики проявляется особенно явно.

При исследовании интерфейсов обратите внимание на:

— повышение производительности операций с мышью (в том числе за счет применения закона Фиттса, закона направленного движения Steering law);

— поддержку комбинаций клавиш;

- объединение часто используемых команд и однотипных решений;
- использование значений по умолчанию;
- сохранение истории взаимодействия с системой;
- предугадывание запросов пользователя;
- автоподстановку.

Оформить примеры следующим образом:

1) скриншот интерфейса;

2) название программного продукта и описание решаемой задачи;

3) комментарий: положительный это пример или отрицательный и почему. При оценке интерфейса необходимо применять понятия, разобранные на лекциях.

#### **3 – Обсуждение положительных и отрицательных примеров обеспечения высокой скорости изучения интерфейса**

Подобрать минимум по одному положительному и отрицательному примеру пользовательского интерфейса с точки зрения скорости его изучения.

Можно рассмотреть скорость изучения программной системы в целом или отдельной ее функции, для которой наличие или отсутствие этой характеристики проявляется особенно явно. Приемы, позволяющие повысить скорость изучения интерфейса:

Корректная передача в интерфейсе элементов модели программиста:

- визуализация возможностей (affordances);
- интуитивные соответствия элементов;
- наглядность;
- обратная связь.

#### Согласованность:

- внутренняя в пределах приложения;
- со стандартами платформы;
- с терминологией пользователя;
- с объектами реального мира (использование метафор).

Оформить примеры следующим образом:

- 1) скриншот интерфейса;
- 2) название программного продукта и описание решаемой задачи;

3) комментарий: положительный это пример или отрицательный и почему. При оценке интерфейса необходимо применять понятия, разобранные на лекциях.

#### **4 – Обсуждение положительных и отрицательных примеров обеспечения наглядности интерфейса**

Подобрать минимум по одному положительному и отрицательному примеру пользовательского интерфейса с точки его наглядности.

Можно рассмотреть наглядность программной системы в целом или отдельной ее функции, для которой

наличие или отсутствие этой характеристики проявляется особенно явно.

При исследовании наглядности выделяют:

— наглядность действий;

- наглядность состояния системы или ее элементов;
- наглядность обратной связи.

Оформить примеры следующим образом:

- 1) скриншот интерфейса;
- 2) название программного продукта и описание решаемой задачи;
- 3) комментарий: положительный это пример или отрицательный и почему.

При оценке интерфейса необходимо применять понятия, разобранные на лекциях.

#### **5 – Обсуждение положительных и отрицательных примеров предупреждения ошибок пользователей в интерфейсе.**

Обсуждение примеров предоставления пользователю управления над действиями и данными.

Подобрать:

1) минимум по одному положительному и отрицательному примеру обработки ошибок пользователя (ситуация, когда ошибка уже произошла);

2) минимум по одному примеру решений по построению интерфейса, которые позволяют предотвратить возникновение ошибок.

Обратите внимание на способы предупреждения и обработки ошибок следующих типов:

- 1. Промах (slip) ошибка при воспроизведении хорошо известного плана действий. Причинами промахов могут быть:
	- а) привычка: подмена последовательности действий более привычной последовательностью;
	- б) сходство действий или объектов;
	- в) недостаточная наглядность состояния системы.
- 2. Упущение (lapse) ошибка при восстановлении хорошо известного плана действий из памяти. Причинами упущений могут быть:
	- а) забывание цели;
	- б) отвлечение;
	- в) достижение цели в середине последовательности действий.
- 3. Заблуждение (mistake) ошибка при планировании действий, например при решении новой или сложной задачи. Оформить примеры следующим образом:

1) скриншот интерфейса;

2) название программного продукта и описание решаемой задачи;

3) комментарий: положительный это пример или отрицательный и почему. При оценке интерфейса необходимо применять понятия, разобранные на лекции.

#### **6 – Обсуждение положительных и отрицательных примеров визуального дизайна графического интерфейса**

Подобрать минимум по одному положительному и отрицательному примеру пользовательского интерфейса с точки зрения его визуального дизайна.

Можно рассмотреть визуальный дизайн программной системы в целом или отдельной ее функции, для которой наличие или отсутствие этой характеристики проявляется особенно явно.

Удачный или неудачный визуальный дизайн – эстетический критерий, который определяет субъективное впечатления от работы с системой. В визуальном дизайне выделяют наборы характеристик, по которым можно оценить его качество, например:

- контраст;
- повторение (шрифтов, цветов, элементов);
- выравнивание;
- приближённость (связанных по смыслу элементов друг к другу).
- Оформить примеры следующим образом:
	- 1) скриншотинтерфейса;
	- 2) название программного продукта и описание решаемой задачи;
	- 3) комментарий: положительный это пример или отрицательный и почему.

При оценке интерфейса необходимо применять понятия, разобранные на лекции.

## **7 – Качественный анализ результатов исследования пользователей с помощью метода Grounded theory («обоснованная теория»)**

Выполнить качественный анализ результатов исследования пользователей, проведенного в ходе лабораторной работы No 2, с помощью метода Grounded theory («обоснованная теория»).

#### **8 – Изучение принципов применения основных элементов управления графического интерфейса**

Подготовить устное выступление (длительность – 5-10 мин.) с разбором принципов применения одного из типов основных элементов управления графического интерфейса по согласованию с преподавателем. Для подготовки использовать минимум 2 источника.

#### **9 – Изучение шаблонов проектирования архитектуры приложения MVC, MVP, MVVM**

Подготовить устное выступление (длительность – 5-10 мин.) с разбором принципов применения одного из шаблонов проектирования архитектуры приложения: MVC (Model- ViewController), MVP (Model– View-Presenter), MVVM (Model-View–Viewmodel). Для подготовки использовать минимум 2 источника.

#### **Вопросы для подготовки к промежуточной аттестации по дисциплине**

- 1. Понятие интерфейса. Аппаратный интерфейс, программный интерфейс, пользовательский интерфейс. Виды пользовательского интерфейса: визуальный (текстовый, графический), тактильный, жестовый, голосовой, материальный.
- 2. Эргономика и юзабилити: определения, различие между понятиями.
- 3. Стандарты, регламентирующие требования к эргономике пользовательских интерфейсов.
- 4. Виды графического интерфейса: интерфейс командной строки, интерфейс меню и форм, интерфейс прямого манипулирования. Сравнение видов графического интерфейса с точки зрения характеристик эффективного интерфейса.
- 5. Скорость изучения интерфейса (learnability). Положительные и отрицательные примеры обеспечения высокой скорости изучения интерфейса.
- 6. Особенности кратковременной и долговременной памяти человека. Применение знаний о них в разработке пользовательского интерфейса.
- 7. Модель системы с точки зрения программиста и пользователя. Примеры ошибочной передачи пользователю модели программиста в интерфейсе.
- 8. Когнитивная модель использования программной системы. Разрыв между намерением и выполнением действия (gulf of execution), разрыв между восприятием и оценкой результата (gulf of evaluation), их примеры в пользовательских интерфейсах.
- 9. Понятие аффорданса (возможность, affordance). Примеры аффорданса в графических интерфейсах.
- 10. Уровни согласованности в интерфейсах: внутри приложения, внутри платформы, согласованность с объектами реального мира. Примеры обеспечения согласованности и нарушения согласованности в графических интерфейсах. Метафоры. Скевоморфизм.
- 11. Наглядность интерфейса (visibility). Способы обеспечения наглядности интерфейса. Положительные и отрицательные примеры обеспечения наглядности интерфейса.
- 12. Способы обеспечения наглядности действий. Аффорданс. Теория поиска информации (information foraging), ее применение в пользовательских интерфейсах.
- 13. Понятие состояния системы. Способы обеспечения наглядности состояний системы.
- 14. Понятие обратной связи. Низкоуровневая и высокоуровневая обратная связь в пользовательских интерфейсах. Слияние ощущений при восприятии (perceptual fusion), его применение при организации обратной связи в пользовательских интерфейсах.
- 15. Производительность интерфейса (efficiency). Способы обеспечения производительности интерфейса. Положительные и отрицательные примеры обеспечения производительности интерфейса.
- 16. «Модель человеческого процессора» (Human processor model), ее применение в разработке пользовательских интерфейсов.
- 17. Закон Фиттса (Fitts' law), его следствия. Применение закона Фиттса в пользовательских интерфейсах.
- 18. Steering law («закон направленного движения»), его применение в пользовательских интерфейсах.
- 19. Способы обеспечения производительности интерфейса при использовании.
- 20. Количественная оценка производительности интерфейса с помощью метода KLM (KeyLevel Model, «Модель уровня нажатия клавиш»).
- 21. Количественная оценка производительности интерфейса с помощью метода CPM (CognitivePerceptual-Motor, «Когнитивный, перцептивный и двигательные процессоры» либо Critical Path Method, «Метод критического пути»).
- 22. Типы ошибок пользователя: заблуждения (mistakes), упущения (lapses) и промахи (slips). Соответствующие им стадии обработки информации. Примеры ошибок разных типов.
- 23. Причины промахов и упущений. Способы предотвращения промахов и упущений в пользовательских интерфейсах.
- 24. Визуальный дизайн графического интерфейса. Способы обеспечения качественного визуального дизайна. Логический маршрут. Группировка элементов. Использование цвета в графическом интерфейсе.
- 25. Интерфейс мастера (wizard) и диалоговые окна с точки зрения предотвращения ошибок в интерфейсе.
- 26. Правила составления сообщений об ошибках.
- 27. Способы предоставления пользователю управления над действиями и данными. Примеры интерфейсов типа «Мастер» (wizard) и «Центральная сцена» (center stage).
- 28. Принцип CRUD (Create, Read, Update, Delete). Принципы разработки функции отмены действий.
- 29. Программная инженерия. Программное обеспечение (ПО). Программный продукт. Жизненный цикл ПО, его основные этапы.
- 30. Водопадная модель разработки ПО. Достоинства и недостатки водопадной модели разработки. Каскадная модель разработки. Разработка пользовательского интерфейса в рамках водопадной модели.
- 31. Итеративная модель разработки ПО. Достоинства и недостатки итеративной модели разработки. Спиральная модель разработки. Разработка пользовательского интерфейса в рамках спиральной модели.
- 32. Ситуации разработки ПО: «с нуля», целенаправленная разработка, доработка существующего решения. Подход к разработке пользовательского интерфейса в каждой из ситуаций.
- 33. Способы исследования пользователей без непосредственного общения с пользователями. Способы исследования пользователей, предполагающие непосредственное общение.
- 34. Анкетирование, интервью, фокус-группы, наблюдение, контекстное интервью: цели проведения, порядок проведения.
- 35. Подходы к количественному анализу данных: на основе гипотезы, на основе данных. Примеры гипотез. Независимая и зависимая переменная в гипотезе. Понятия корреляционного анализа и реляционного анализа.
- 36. Качественный анализ данных методом Grounded Theory («обоснованная теория»).
- 37. Понятие персонажа (persona, архетип), его применение в разработке ПО и пользовательских интерфейсов.
- 38. UML-диаграммы вариантов использования (use case): назначение, условные обозначения, правила составления, примеры.
- 39. Применение сценариев и раскадровок (storyboard) в разработке пользовательских интерфейсов.
- 40. Front-end и back-end. Понятие прототипа. Горизонтальные и вертикальные прототипы ПО.
- 41. Принципы разработки прототипов пользовательского интерфейса. Классификация прототипов по

методам взаимодействия: бумажные, интерактивные, «Волшебник страны Оз» (Wizard of Oz). Роль прототипов каждого класса в разработке пользовательского интерфейса.

42. Основные элементы управления графического интерфейса: меню, кнопки, поля ввода, радиокнопки, флажки, списки, выпадающие списки и др. Назначение и принципы применения каждого элемента управления.

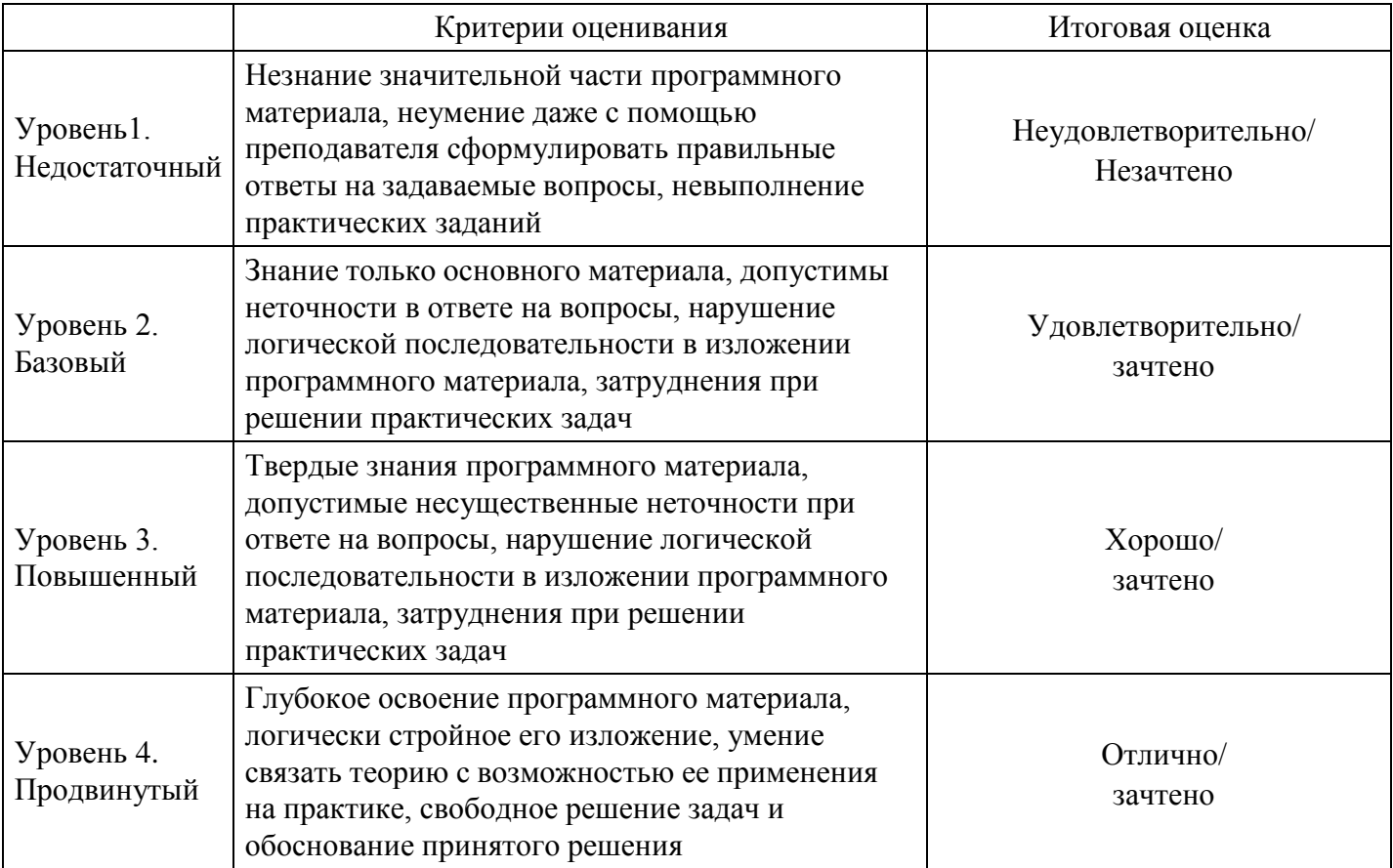

## **Уровни и критерии итоговой оценки результатов освоения дисциплины**